**Thomas Kaffka** 

Projektdateien aller 3D-Modelle zum **Download** 

## 3D-Druck Praxisbuch für Einsteiger

mitp

Modellieren | Scannen | Drucken | Veredeln

## **Der 3D-Drucker**

Sie tragen sich mit der Idee, einen 3D-Drucker zu kaufen oder Sie haben sich den Drucker bereits gekauft. In diesem Kapitel stelle ich Kriterien vor, die für den Kauf eines 3D-Druckers relevant sind. Dazu wird der Drucker von der Technik her erklärt. Sie lernen Ihren Drucker so besser kennen. Sie erfahren außerdem, wie man den Drucker am besten aufstellt und was man für die eigene Sicherheit beachten muss.

## **2.1 Der 3D-Drucker, der zu Ihnen passt**

Schauen wir uns zunächst die Funktionsweise von 3D-Druckern an, damit Sie beurteilen können, welchen Drucker Sie sich anschaffen sollten. Dazu gebe ich in Abschnitt 2.1.3 auch eine Kaufberatung.

Ein 3D-Drucker ist im Prinzip ein hochpräzise arbeitender Roboter. Er besteht aus akkurat gearbeiteten Komponenten, die in einer komplexen Art und Weise zusammenarbeiten. Im Rahmen der 3D-Modellierung hat sich der Standard herausgebildet, die Achsen des Druckers mit X (links und rechts), Y (vor und zurück) und Z (hoch und runter) zu benennen und zwar sowohl in den 3D-Modellierprogrammen als auch bei den Hardware-Druckern. Die X- und Y-Achse sind die Achsen in der Ebene, von denen die Z-Achse senkrecht nach oben führt. Und in diesen drei Raumachsen muss der Drucker seine Komponenten und damit das 3D-Objekt, was er druckt, bewegen können.

## **2.1.1 Funktionsweise eines FDM-Druckers**

*FDM* heißt ausgeschrieben »Fused Deposition Modelling«, ins Deutsche übersetzt etwa »Schmelzschichtverfahren«. Auch gebräuchlich ist, dieses Verfahren als *FFF* zu bezeichnen, also »Fused Filament Fabrication«. Ein solcher Drucker – und bei den meisten Hobbydruckern handelt es sich um einen solchen – druckt ein 3D-Modell, indem er es mit flüssigem Kunststoff Schicht für Schicht aufbaut. Den schichtweisen Aufbau der Objekte können Sie gut in Abbildung 2.1 sehen. Achten Sie auf die Verschlussklappe des Teleskops.

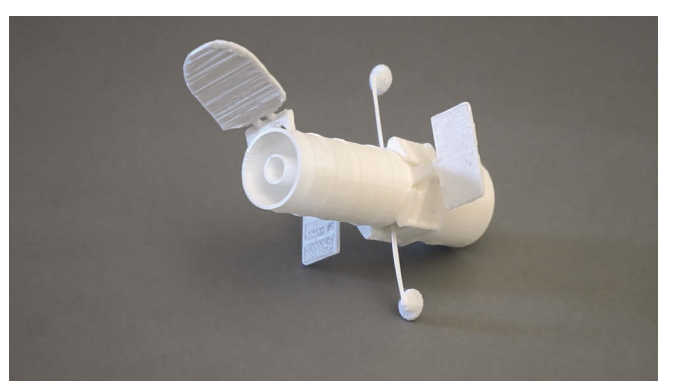

**Abb. 2.1:** Das Hubble-Weltraumteleskop als 3D-Objekt

Der *Extruder* (die Druckdüse incl. Heizelemente), welcher das 3D-Modell ausdruckt, muss in den drei räumlichen Achsen (X, Y und Z) bewegt werden können. Es haben sich dazu verschiedene Techniken herausgebildet, von denen ich im Folgenden einige beschreibe.

Zum einen kann ein Drucker so vorgehen, dass er den Druckkopf am oberen Ende des Druckers in die X- und Y-Richtung bewegt und das Druckbett beim Druck langsam absenkt (Z-Richtung, beispielsweise Ultimaker 2+). Der *Material Feeder* (der Teil des Druckers, das für den Transport des Filaments zuständig ist) ist bei den verschiedenen 3D-Druckern an unterschiedlichen Stellen angebracht. Beim den Ultimaker-Druckern ist der Material Feeder auf der Rückseite des Druckers vor dem Führungsschlauch anmontiert. Das hat den Vorteil, dass der Druckkopf eine relativ geringe Masse hat und daher sehr schnell bewegt werden kann. Diese Drucker können sehr schnell drucken.

Weiterhin sind Drucker auf dem Markt, bei denen der Druckkopf nur in die Y-Richtung bewegt wird und das Druckbett in die X- sowie in die Z-Richtung (beispielsweise Renkforce RF 1000). Beim Renkforce RF 1000 und RF 2000 sind die Material Feeder direkt über dem Druckkopf angebracht. Das hat den Vorteil, dass es so gut wie kein Spiel des Filaments zwischen Material Feeder und Extruder gibt. Der Drucker kann sehr akkurat drucken.

Darüber hinaus gibt es auch Konstruktionen, bei denen sich das Druckbett unten befindet und nur in die Y-Richtung (vor und zurück) bewegt wird, der Druckkopf sich aber in die X- (links und rechts) und Z-Richtung (nach oben) bewegt (beispielsweise STARTT). Beim STARTT-Drucker ist der Material Feeder, wie beim Ultimaker, vor dem Führungsschlauch angebracht. Das hat wieder den Vorteil einer höheren Geschwindigkeit. Es sind auch noch andere Konstruktionen auf dem Markt.

Gedruckt wird also immer durch ein Zusammenspiel der Ansteuerung der X-, Yund Z-Motoren sowie des Material Feeders. Der Material Feeder bewegt das *Filament* (der Kunststoff, mit dem gedruckt wird) vor und zurück. Vor, wenn der Drucker flüssiges Filament aufträgt, und zurück, wenn die Druckdüse ihre Position verändert, damit das Material keine Fäden zieht.

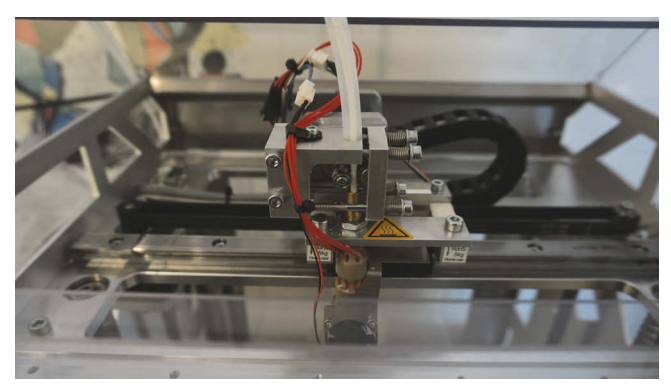

**Abb. 2.2:** Der Material Feeder

Der Material Feeder (siehe Abbildung 2.2) besteht aus einer mit einem Motor betriebenen Achse sowie einer Andruckrolle. Zwischen diesen beiden wird das Filament befördert. Da entweder die Achse oder die Andruckrolle ein Profil hat, um das Filament präzise befördern zu können, kommt es nach häufigem Druck zu einem Abrieb des Filaments. Dann befinden sich überall im Material Feeder kleine Filament-Späne. Dies kann dazu führen, dass das Filament nicht mehr ordnungsgemäß transportiert wird. Es ist daher erforderlich, ab und zu den Material Feeder zu säubern. Das geht mit einem kleinen Malpinsel am besten. Tun Sie das aber bitte nicht während des Drucks, da dann die Härchen des Pinsels in den Feeder gelangen können. Sie müssen in einem solchen Falle den Druck sofort abbrechen.

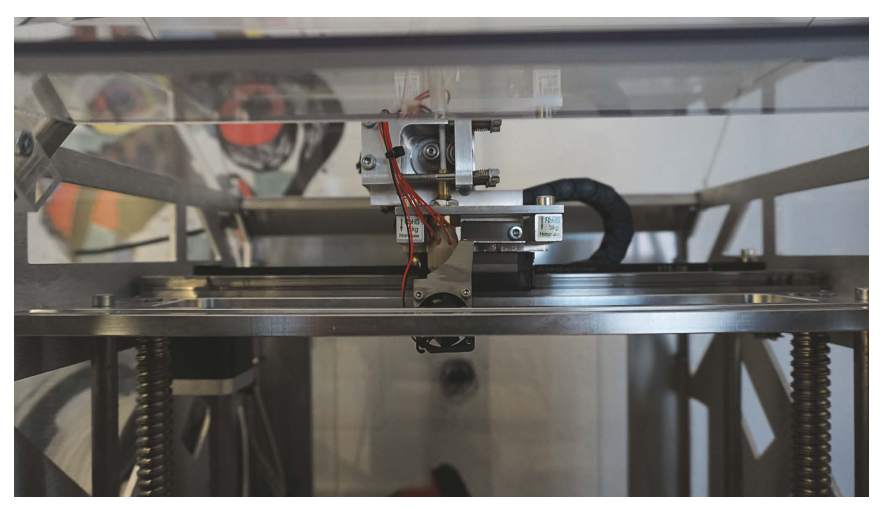

**Abb. 2.3:** Druckkopf in einer seitlichen Ansicht

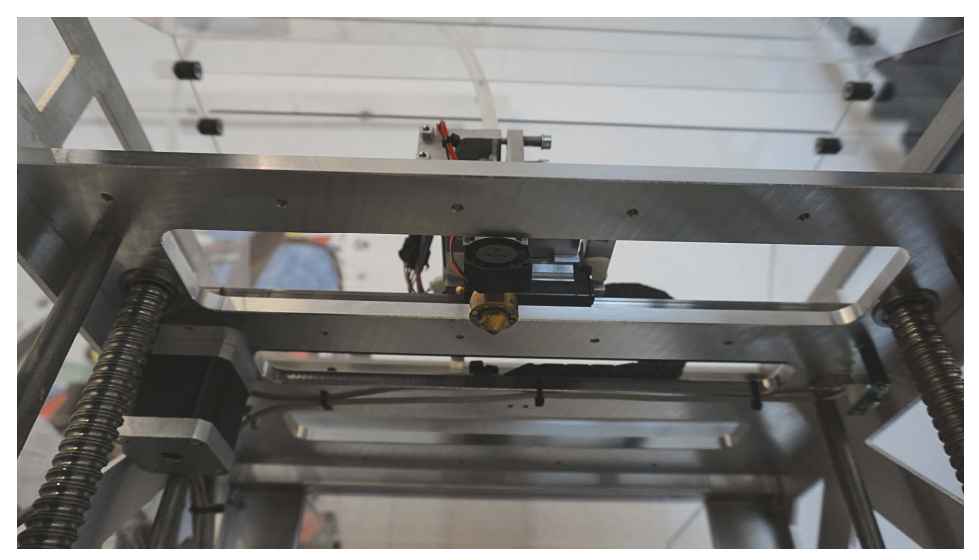

**Abb. 2.4:** Die Druckdüse (Extruder)

Der *Druckkopf* (siehe Abbildung 2.3) besteht aus einem Wagen, der von einem oder zwei Motoren in die verschiedenen Raumachsen bewegt wird und einem *Extruder*, der Druckdüse (siehe Abbildung 2.4) mit Heizeinrichtung. Dieser wird vor dem Druck aufgeheizt, dadurch wird in seinem Inneren das Filament verflüssigt und durch seinen unteren Düsenausgang ausgeschieden. Der dafür nötige Druck im Extruder wird durch den Material Feeder erzeugt. Es gibt Drucker, bei denen der Extruder durch ein Modell mit einem anderen Durchlassdurchmesser austauschbar ist (beispielsweise bei den Druckern Renkforce RF 1000 sowie RF 2000). Damit ist es möglich, filigraner bzw. grober zu drucken. Außerdem können Extruder für verschiedene Filament-Durchmesser ausgetauscht werden. Oft befinden sich kleine Ventilatoren am Extruder, die für eine sofortige Abkühlung des ausgetretenen, flüssigen Filaments sorgen.

Ein »normaler« FDM-Drucker kann immer nur einfarbig drucken. Es gibt aber Drucker mit zwei Extrudern (beispielsweise der Ultimaker 3). Diese können gleichzeitig zwei Filament-Farben verwenden. Ein 3D-Objekt kann dann zweifarbig gedruckt werden. Außerdem besteht die Möglichkeit, neben dem Hauptfilament ein Filament für Stützstrukturen zu drucken, welches beispielsweise wasserlöslich ist und später komfortabel aus dem 3D-Objekt entfernt werden kann (siehe dazu Kapitel 6).